# **Inhalt 4/2022**

# **Titelthemen**

#### **Highspeed im ganzen Haus**

- **Gigabit-Internet** Wie man das Hausnetz wappnet
- **WLAN optimieren** mit und ohne Neukauf
- **Netzverteilung** Alternativen zu Ethernet

## **Gebrauchte Smartphones vom Händler**

- **Mit Mehrwert** Warum Second Hand boomt
- **Im Test** Gebrauchte Top-Smartphones
- **Handys verkaufen** So gehts sicher und einfach

## **Trends 2022: Mit IT aus der Krise?**

- **Internet** Neu reguliert und umstrukturiert
- **IT-Security** Vorbereiten auf Ransomware
- **Digitalisierung** Aufbruch in Deutschland
- **Klima** Wie IT zum Schutz beitragen kann
- **Chips** Von der Knappheit zum Überschuss?

# **Test & Beratung**

- **8K-Fernseher mit Mini-LEDs**
- **Hybridnotebook mit 16″-Touchscreen**
- **Chromebook-Tablet-Hybrid** von Lenovo
- **4K-Gaming-Grafikkarte** Asus GeForce RTX 3070
- **USB-Bluetooth-Dongle** für Gamecontroller
- **Android Auto & Apple CarPlay** Nachrüstkit
- **Beschriftungsgerät** mit USB und Bluetooth
- **Notizenmanager** Luki Labs Craft
- **In-Ear-Kopfhörer** Libratone Air+ 2
- **Sprachmikrofone** Beyerdynamik M 70/90 Pro X
- **Backup-Laufwerk** Waxar EasyImage
- **Intels günstige Core-i-12000-CPUs**
- **Lautloser Büro-PC mit 8-Kern-CPU**
- **RAW-Entwickler: Fotos schöner mit KI**
- **Jump-&-Run-Spiel** Solar Ash
- **Bücher** Cybermobbing, Mit alter IT arbeiten

# **Aktuell**

- **c't deckt auf: Datenleck der Stadt Lübeck**
- **ID-Wallet-Debakel** Interview mit Lilith Wittmann
- **Apple** Netzbetreiber gegen Private Relay
- **Forschung** AR-Bikerhelm, 5000 Qubits
- **Internet** Bußgelder für Google und Facebook
- **Fritzboxen jetzt mit WireGuard-VPN**
- **Audio/Video** HDMI 2.1a, Neuer Filmmaker Mode
- **Smart Home** Samsungs SmartThings-Hub
- **Sensoren** Druckausgleich für In-Ears
- **Bit-Rauschen** SGX-Abschaltung, Zen-2-Revival
- **Embedded Systems** PCIe 6.0, Core i-12000E
- **Hardware** Barebones, 4K-Blu-ray am PC ade!
- **Medizin-IT** Viele Ausfälle beim Datenabgleich
- **Linux** Kernel 5.16 optimiert Speicherverwaltung
- **Audio** Neues Plug-in-Format CLAP
- **Web-Tipps** Kartografie, Datenschutz, Kreativität

## **14 Highspeed im ganzen Haus**

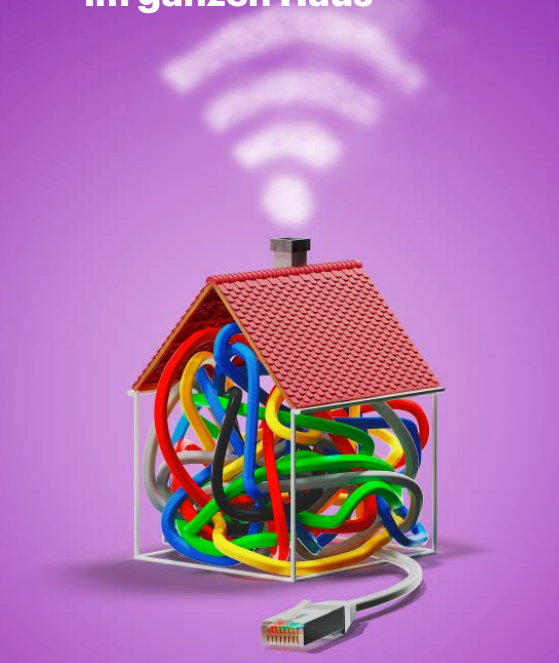

**Internet mit 1000 Mbit/s im Wohnzimmer, aber im Raum daneben nur ein Bruchteil davon? Zeit zum Optimieren des WLANs! Den maximalen Durchsatz bekommen Sie sogar, ohne ein Ethernet-Kabel verlegen zu müssen.**

# **Wissen**

- **Zahlen, Daten, Fakten** Mobilfunk in Deutschland
- **Digitaler Euro statt Bitcoin & Co.**
- **Wearables überwachen Blutdruck**
- **TikTok: Algorithmen & Geschäftsmodell**
- **Early Access** Die besten Spiele
- **Entschlüsselt** Briefe von Kaiser Maximilian II.
- **Staatliche IT-Projekte** Hinderliches Vergaberecht

# **Praxis**

- **Arbeitsblätter** erstellen und weitergeben
- **3D-Songs** mit Logic Pro X mischen
- **Windows 11** Kompatibilität ermitteln
- **CI/CD** mit eigenen GitHub-Actions
- **Gebrauchte Thermostate** an Fritzbox koppeln
- **Linux auf dem optimalen PC 2022**
- **Bash-Programmierung** Eingaben überprüfen

## **Immer in**

- **Standpunkt** Sinnvoller Smartphone-Trend
- **Leserforum**
- **Schlagseite**
- **Vorsicht, Kunde** Verschleppte Reparatur
- **Tipps & Tricks**
- **FAQ** Linux auf dem Desktop
- **Story** Leb mal anders (LMA)
- **Stellenmarkt**
- **Inserentenverzeichnis**
- **Impressum**
- **Vorschau 5/2022**

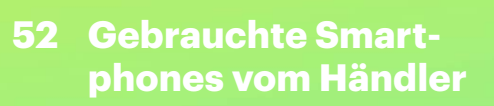

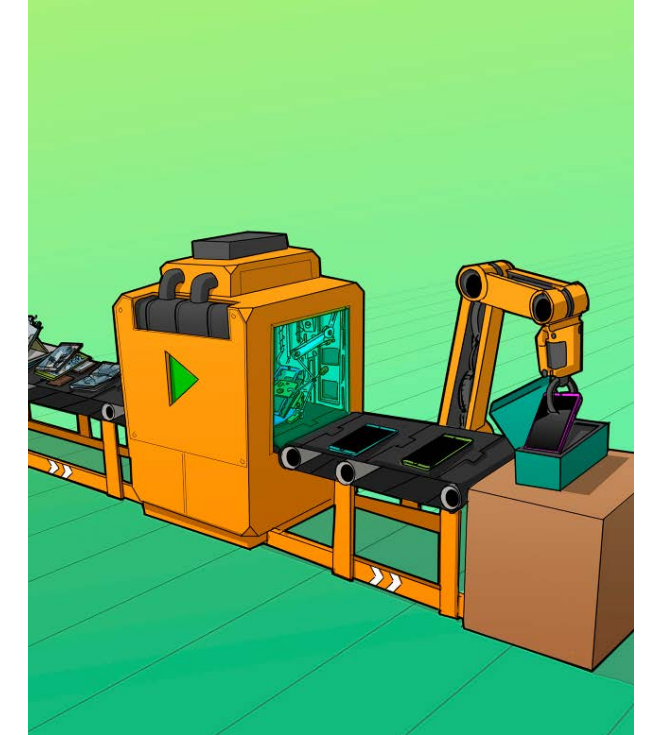

**Bei Wiederaufbereitern wie Swappie oder Rebuy findet man günstige gebrauchte Smartphones – mit Gewährleistung, Garantie und Umtauschrecht. Wir zeigen, was der Service taugt und welche Handys sich lohnen.**

## **Frisch aus** *d* Nerdistan

- **Entschlüsselt** Briefe von Kaiser Maximilian II.
- **Windows 11** Kompatibilität ermitteln ohne Installation

# **a** Hardcore

- **GitHub** CI/CD mit eigenen Actions
- **Bash-Programmierung** Benutzereingaben überprüfen